## Regions Intersect Quick Reference Guide How to Order a Card

Follow the below instructions for guidance on ordering a card through Regions Intersect®.

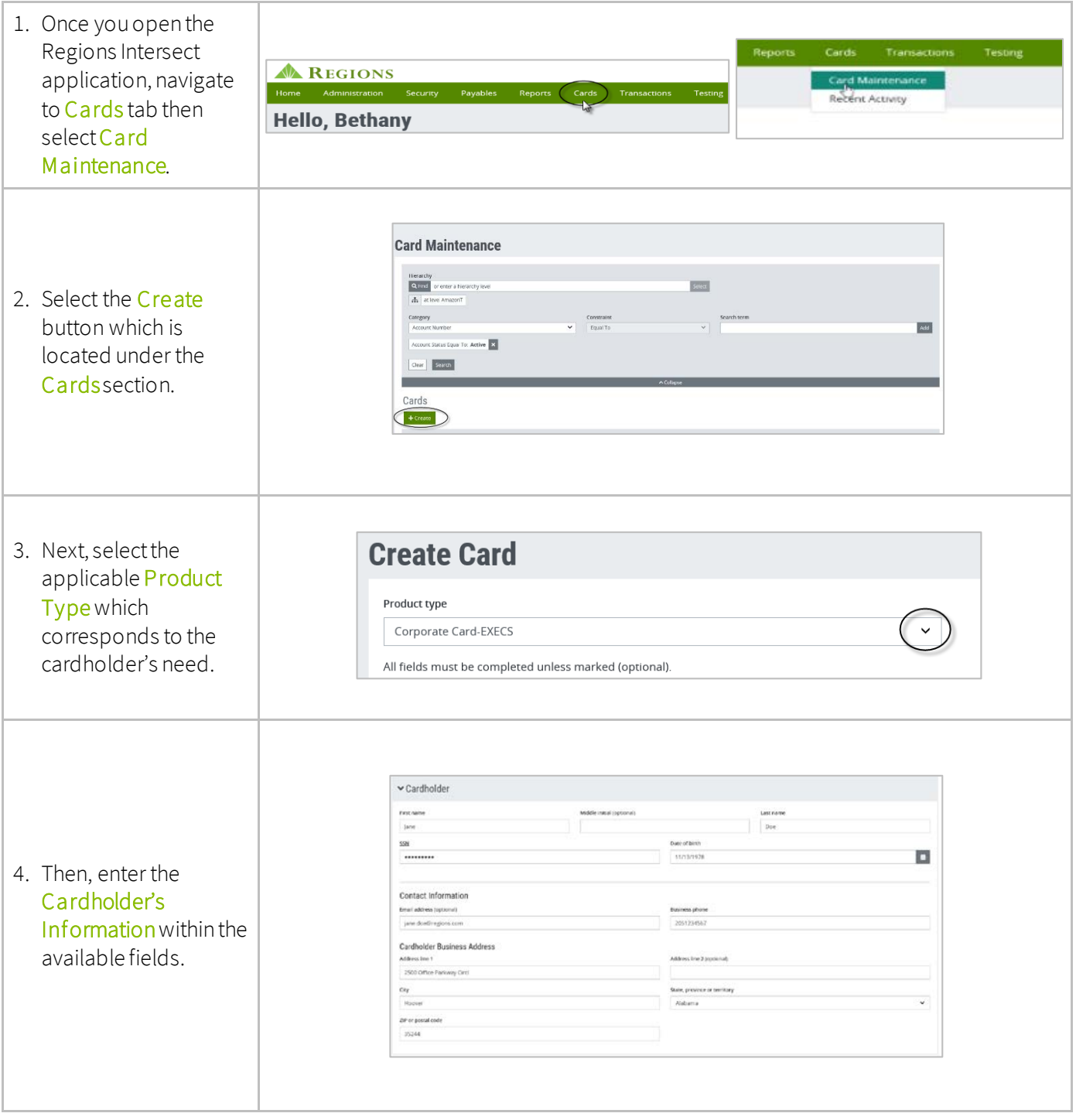

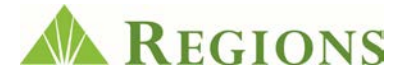

Regions Intersect Quick Reference Guide

How to Order a Card

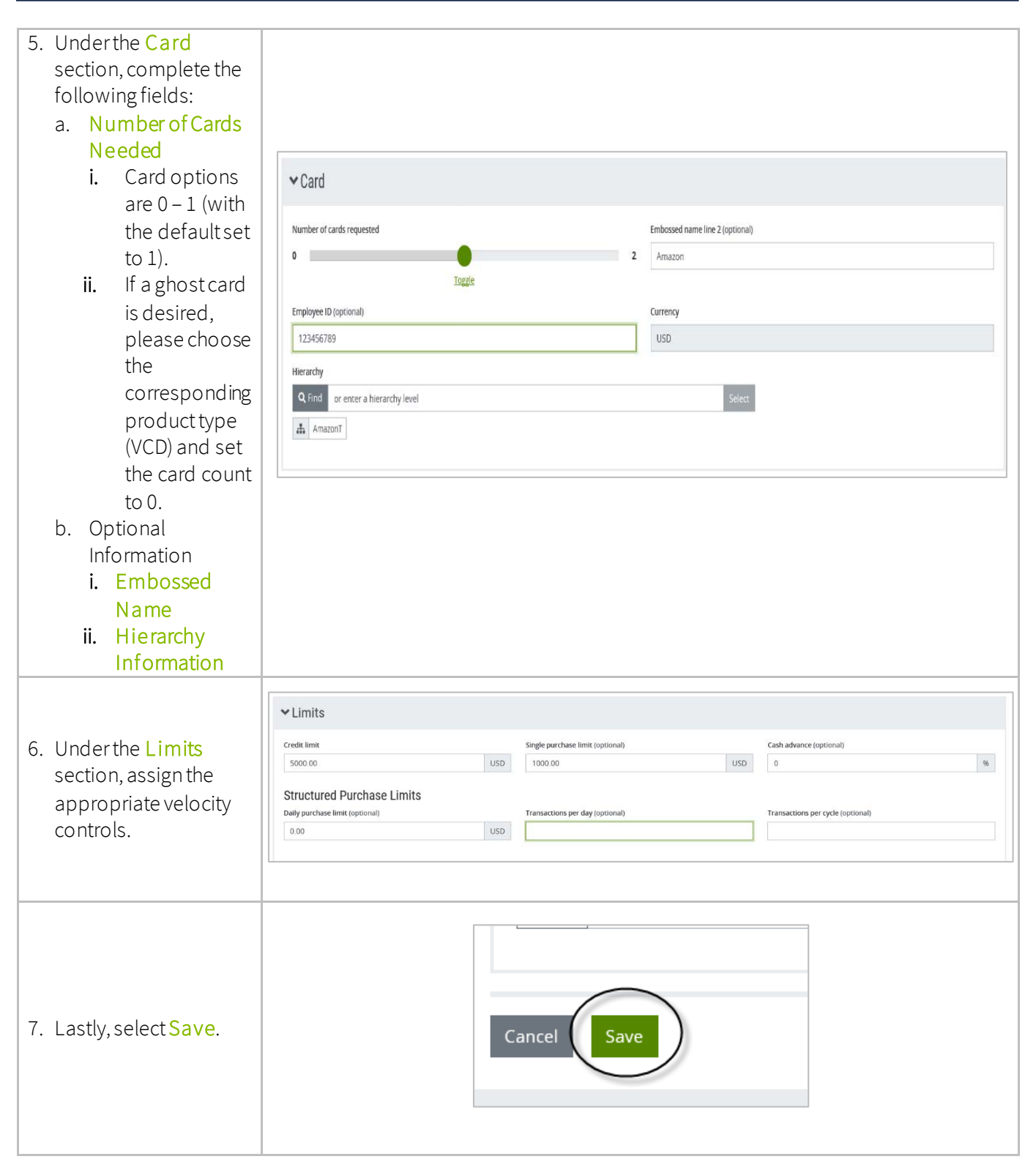